## **Entry Criteria**

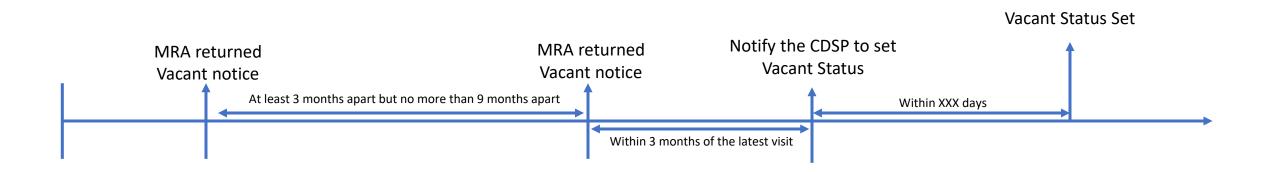

## Settlement and Commodity Exit Criteria

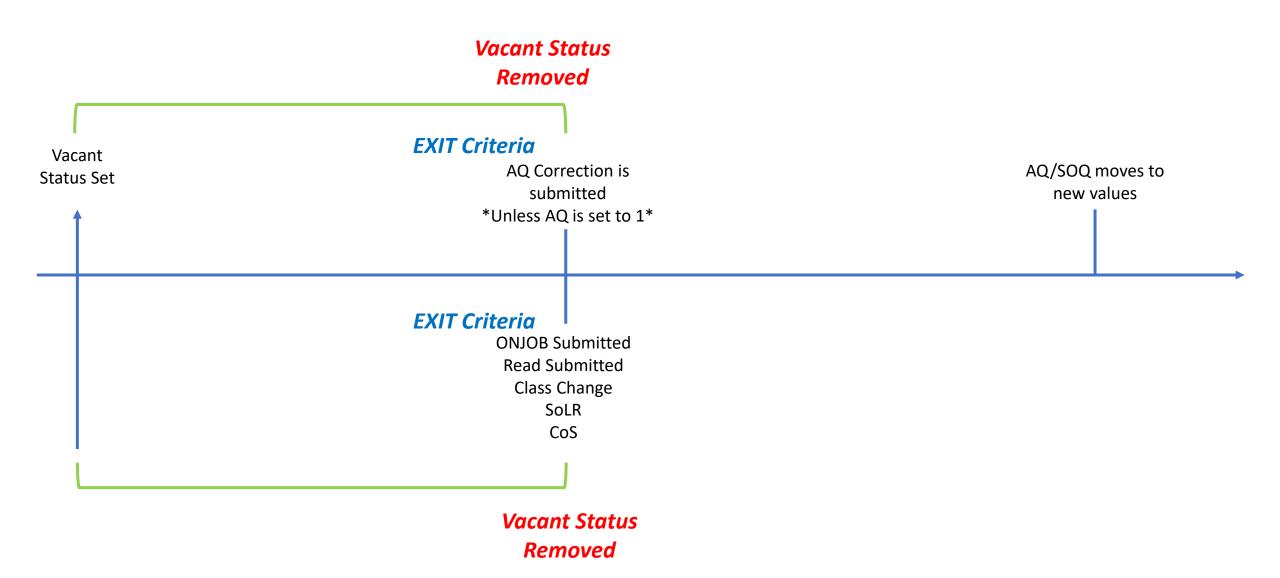

## **Capacity Exit Criteria**

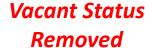

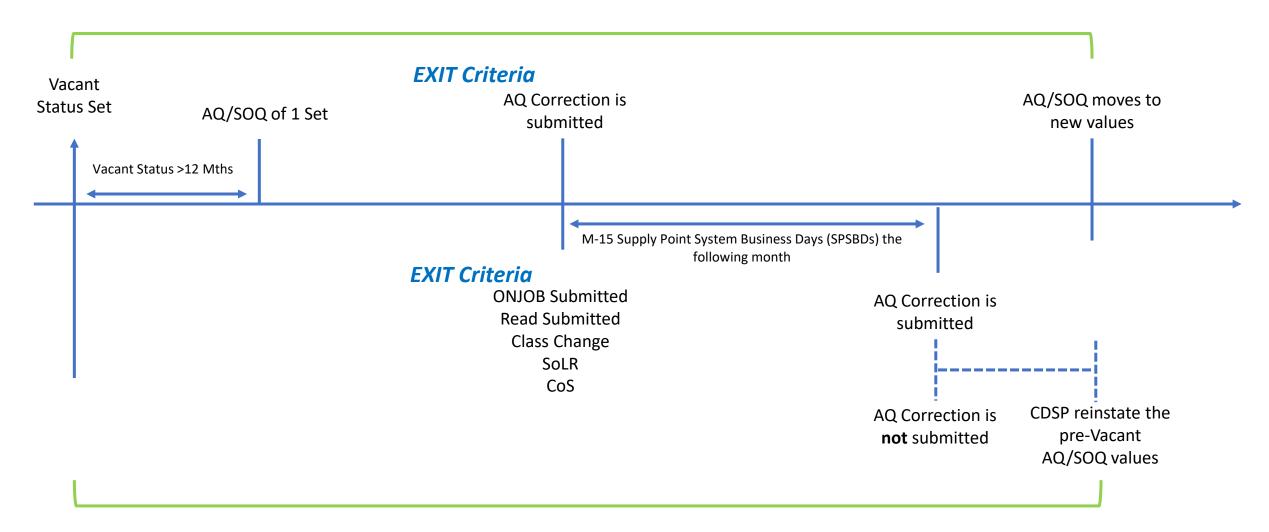